# **EIKON I**

## **Automated Logic Training Course Description**

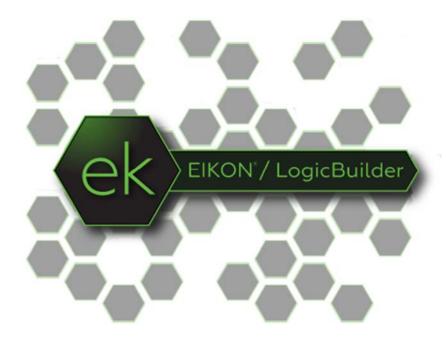

**AutomatedLogic** 

## **Course Overview**

Learn the basics of EIKON graphical programming. Students who successfully complete this course will be able to identify the different types of microblocks, read a sequence of operation and translate it to a control program, simulate the program to find errors, and define microblock properties.

If you have little or no experience with the ALC programming tool EIKON, this class is for you. The EIKON I course has been developed for individuals that not only need to read and understand logic pages, but also edit and engineer logic for a WebCTRL system.

**Traditional Classroom**: A live instructor will lead up to 12 students (course dependent) in hands-on exercises with minimal lecture in between. Using the situated learning techniques of the Kirkpatrick Model, this methodology fosters a collaborative learning environment where students are positioned to maximize knowledge retention. This course is a 2-day event.

**Instructor-Led eLearning**: A live instructor will lead students using video conferencing and remote access software. The student will have remote access to a training station to complete hands-on tasks, giving them a virtual classroom experience from many miles away. This course is hosted in the same 2-day timeframe and manner as the traditional classroom format.

Students must have the following access and hardware requirements:

- Internet access
- Administrative rights on your PC to install Zoom and Connectwise
- Mouse (tablet touch screen or PC touchpad not recommended)
- Audio availability through PC or Phone

To enhance the student experience, we recommend:

- Additional laptop or desktop (one for Zoom Meeting & one for student tasks)
- OR additional monitor attached to your PC
- Printer
- Web Camera

**Video-led virtual training** with extensive hands-on tasks Using video tutorials as the on-demand instructor through the LMS, learners will:

- Execute the workbook tasks and upload their assignments to be graded by a live instructor
- Ask questions as they arise through the discussion board, where a dedicated Factory Certified instructor will facilitate
- · Complete assignments and a final exam

## **Training Objectives**

After successfully completing this course, you will be able to use Automated Logic's EIKON tool to quickly and efficiently

- Describe the different types of microblocks
- Read a sequence of operations and translate it to a program.
- Simulate a program to find errors
- Define microblock properties.

## **Class Details**

#### The purpose of a control program

View logic in the WebCTRL® interface

#### **EIKON best practices & standards**

- Create a header section
- Place input and output microblocks
- Space and align microblocks
- Add descriptive text
- Connect microblocks and labels with wires
- Reorder microblocks
- Add section headers to the Edit Order list
- Add expand/collapse sections on the Properties page
- · Align items on the Properties page

## Convert a sequence of operation into logic

- Develop a control program
- Simulate a control program

#### Discover microblock families

- Select and define BACnet® inputs
- Select and define a BACnet® value
- Select and define a PID loop
- Select and define additional microblocks
- Select and define a BACnet® output
- Add wires and labels
- Add a symbol to the Favorites list

### Create a logic symbol

Add another logic symbol to your program

### Finish your program

Complete your control program

## Troubleshoot a sequence of operation

- Create a control program using EquipmentBuilder
- Decipher a control program

#### Edit an existing control program

Modify a control program

## **Class Requirements**

To receive a certificate for this course student must be present for the entire course, complete all workshops and receive a grade of 70% on graded final.